## **Swimlanes**

A company can be subdivided into several subdivisions. These divisions can be represented in the process modeling through so-called "swimlanes". A swimlane can be assigned to either a specific user or a group for further processing.

All activities and tasks within a swimlane can be allocated based on the provided assignments.

Sometimes tasks must be assigned directly to only one person and not to a group. Because of this, in Version [v4.3](https://wiki.tim-solutions.de/doku.php?id=en:software:%E2%80%8Btim:%E2%80%8Bchangelog:%E2%80%8Btim43) and up, a swimlane may be assigned to specific person from the selected group. For this, the following syntax is used:

group(<GRUPPENNAME>)–>member(<MEMBERSHIPNAME>)

group(work council)–>member(\${city})

## **Example**

In this example, a [membership](https://wiki.tim-solutions.de/doku.php?id=en:software:tim:user_settings_group_membership) called **"Freising"** is sought within the group **"work council"**. It is also possible to use [process variables](https://wiki.tim-solutions.de/doku.php?id=en:software:tim:process_variables) to deliver membership-names; these are then solved at the time of process initiation.

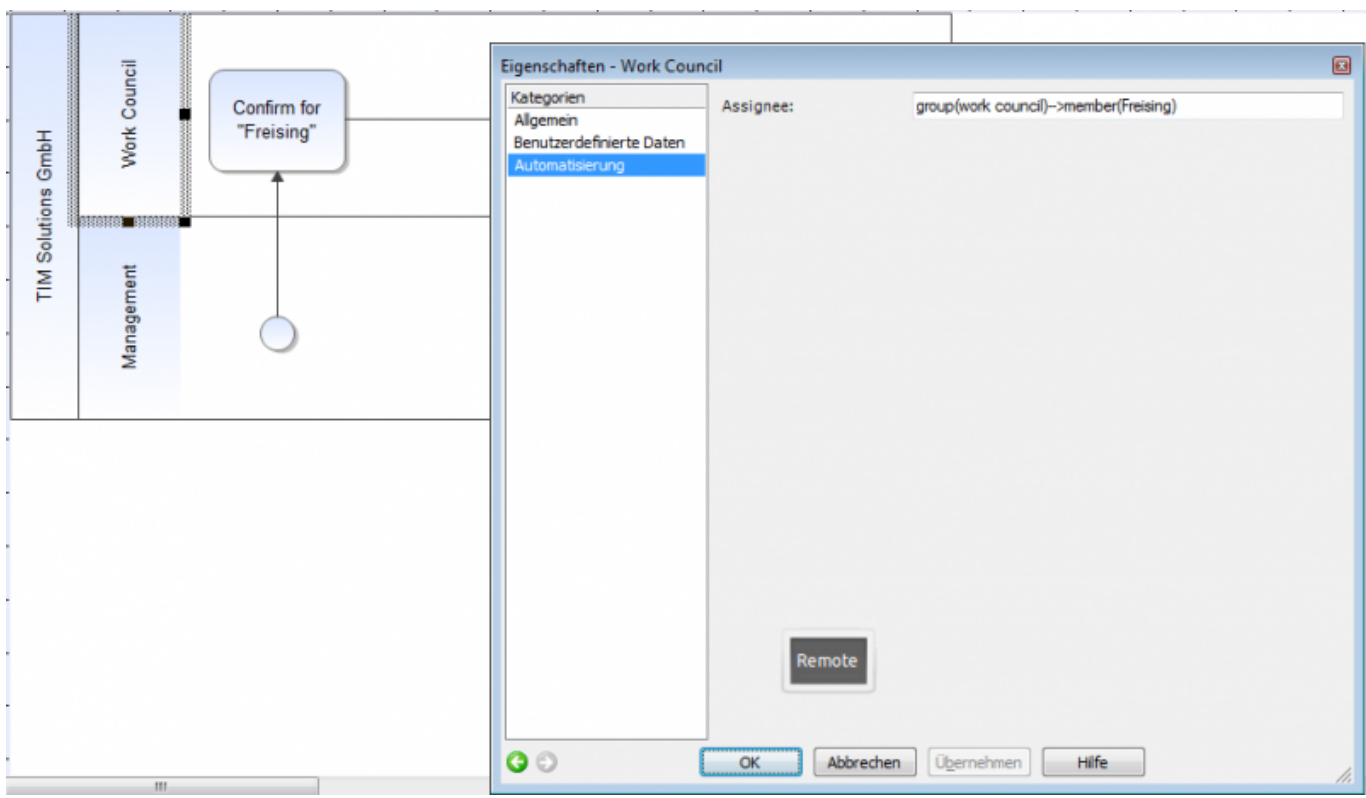

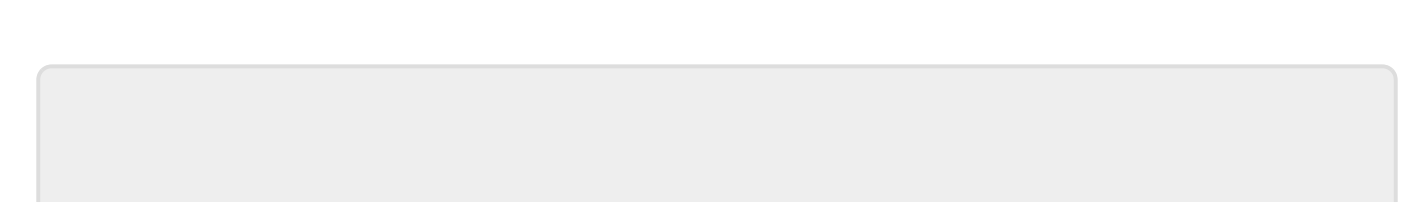

From: <https://wiki.tim-solutions.de/> - **TIM Wiki / [NEW TIM 6 Documentation](https://doc.tim-solutions.de)**

Permanent link: **<https://wiki.tim-solutions.de/doku.php?id=en:software:tim:swimlanes>**

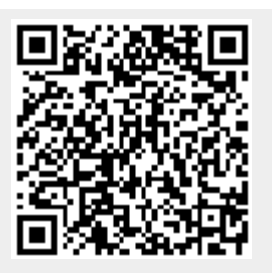

Last update: **2021/07/01 09:52**